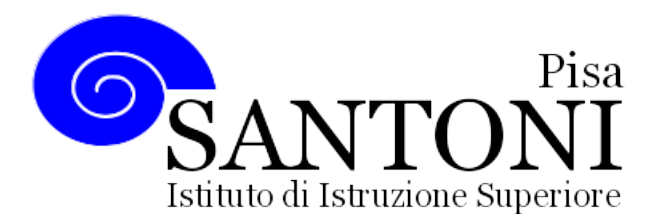

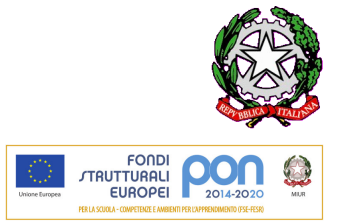

*agraria agroalimentare agroindustria | chimica, materiali e biotecnologie | costruzioni, ambiente e territorio | servizi socio-sanitari corso operatore del benessere | agenzia formativa Regione Toscana PI0626 – ISO9001*

**www.e-santoni.gov.it** e-mail: **piis003007@istruzione.it** PEC: **piis003007@pec.istruzione.it**

#### **AGRARIA, AGROALIMENTARE E AGROINDUSTRIA**

#### **Anno Scolastico 2018/2019**

#### **Classe: 1E – TECNOLOGIE INFORMATICHE**

#### **PROGRAMMA SVOLTO**

### **Conoscenze e abilità, suddivise in unità di apprendimento o didattiche UdA 1**

**Conoscenze:** 

Conoscere il concetto di dato e sua codifica

**Abilità e Competenze:** 

Comprendere che tutte le informazioni hanno una rappresentazione in binario

**Obiettivi Minimi:** 

Saper rappresentare un numero intero nel sistema binario

**Contenuti** 

I sistemi di numerazione

Il sistema binario

La codifica dei caratteri

La codifica delle immagini La codifica dei suoni

## **UdA 2**

#### **Conoscenze:**

Conoscere la struttura ed il funzionamento di un computer Conoscere le principali periferiche di Input Output Conoscere le tecniche di codifica dell'informazione

#### **Abilità e Competenze:**

Comprendere come funziona un computer Distinguere i vari tipi di memoria Riconoscere ed individuare i componenti del computer **Obiettivi Minimi:**  Conoscere le principali periferiche di Input Output **Contenuti** 

La CPU: come funziona Le memorie veloci: RAM e ROM I supporti di memorizzazione Le periferiche di Input/output

#### **UdA 3**

#### **Conoscenze:**

Conoscere le principali funzioni del Sistema Operativo Conoscere la metodologia di gestione delle cartelle e dei file

#### **Abilità e Competenze:**

Saper riconoscere i vari tipi di icone Saper organizzare cartelle e sottocartelle

**Obiettivi Minimi:** 

Saper organizzare cartelle e sottocartelle **Contenuti** 

Funzioni dei Sistemi Operativi La GUI Il Software applicativi Il copyright e le licenze d'uso

Virus ed antivirus Elementi del desktop I file e le cartelle

# **UdA4**

### **Conoscenze:**

Conoscere i principali elementi di un documento Conoscere i principali strumenti di formattazione e di grafica

### **Abilità e Competenze:**

Saper scrivere e salvare un documento Saper correggere e modificare un documento Saper trovare e sostituire parti di testo Saper applicare le principali formattazioni Saper inserire e disporre immagini Saper inserire bordi e sfondi Saper creare tabelle

Saper disegnare e colorare forme e linee

#### **Obiettivi Minimi:**

Saper scrivere e salvare un documento Saper correggere e modificare un documento

## **Contenuti:**

Creare un testo Modificare l'allineamento di un testo Impaginare un documento Oggetti grafici e immagini Copiare e spostare un testo Elenchi puntati e numerati Le tabelle

## **UdA5**

## **Conoscenze:**

Conoscere il foglio elettronico per eseguire calcoli, e i suoi strumenti di base Conoscere gli strumenti per creare grafici

Conoscere la differenza tra riferimenti assoluti e relativi

## **Abilità e Competenze:**

#### Saper creare grafici

Saper rappresentare dati con un grafico

#### **Obiettivi Minimi:**

Conoscere il foglio elettronico per eseguire calcoli, e i suoi strumenti di base Conoscere gli strumenti per creare grafici

#### **Contenuti:**

Modificare i dati in un foglio di lavoro

Riferimenti assoluti e relativi Calcoli e formule I grafici Modificare i grafici Lavorare con le funzioni

# **UdA6**

## **Conoscenze:**

Conoscere le caratteristiche di un programma di presentazione

Conoscere le caratteristiche degli elementi di una presentazione: diapositive, testi, immagini, grafici.

Conoscere le principali animazioni e gli effetti di transizione Conoscere le caratteristiche di ipertesti

# **Abilità e Competenze:**

Saper utilizzare un programma di presentazione Saper personalizzare una presentazione Saper visualizzare diapositive Saper creare presentazioni Saper inserire immagini, oggetti grafici, e diagrammi Saper realizzare ipertesti

# **Obiettivi Minimi:**

Conoscere le caratteristiche di un programma di presentazione Saper visualizzare diapositive

Saper creare una semplice presentazione

# **Contenuti:**

Creare una presentazione Grafici ed oggetti in una presentazione Personalizzazione di una presentazione Fare collegamenti ipertestuali

# **UDA7**

## **Conoscenze:**

Conoscere la struttura di una rete

## **Abilità e Competenze:**

Distinguere tra rete locale e geografica Utilizzare Internet per trovare materiale Organizzare, conservare e visualizzare informazioni

## **Obiettivi Minimi:**

Utilizzare Internet per trovare materiale

## **Contenuti:**

Le reti informatiche Internet ed il suo funzionamento Navigare in rete La posta elettronica

**Pisa, 7 Giugno 2019**

Firma Firma

Rappresentanti di Classe **Accessity Classe** Prof. Lorenzo Guerriero

\_\_\_\_\_\_\_\_\_\_\_\_\_\_\_\_\_\_\_\_\_\_\_\_\_\_

\_\_\_\_\_\_\_\_\_\_\_\_\_\_\_\_\_\_\_\_\_\_\_\_\_\_ \_\_\_\_\_\_\_\_\_\_\_\_\_\_\_\_\_\_\_\_\_\_\_